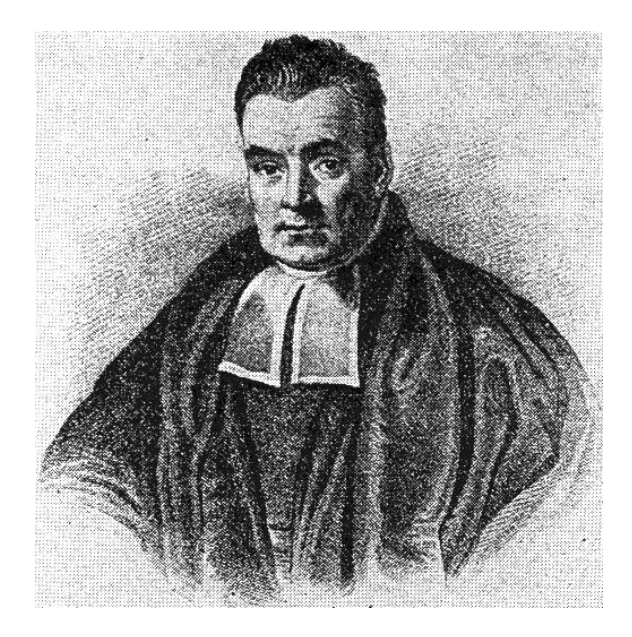

# Bayesian Statistics for Genetics Lec 6: Model Selection and Averaging

#### Ken Rice

Swiss Institute in Statistical Genetics

September, 2017

## Model selection and averaging

#### Diabetes example:

- 342 subjects
- $y_i$  = diabetes progression
- $x_i$  = explanatory variables.

Each  $x_i$  includes

- 13 subject specific measurements  $(x_{\text{age}}, x_{\text{sex}}, \ldots);$
- 78 =  $\binom{13}{2}$ 2 ) interaction terms  $(x_{\text{age}} \cdot x_{\text{sex}}, \ldots)$  ;
- 9 quadratic terms ( $x_{\text{sex}}$  and three genetic variables are binary)

100 explanatory variables total!

## OLS regression

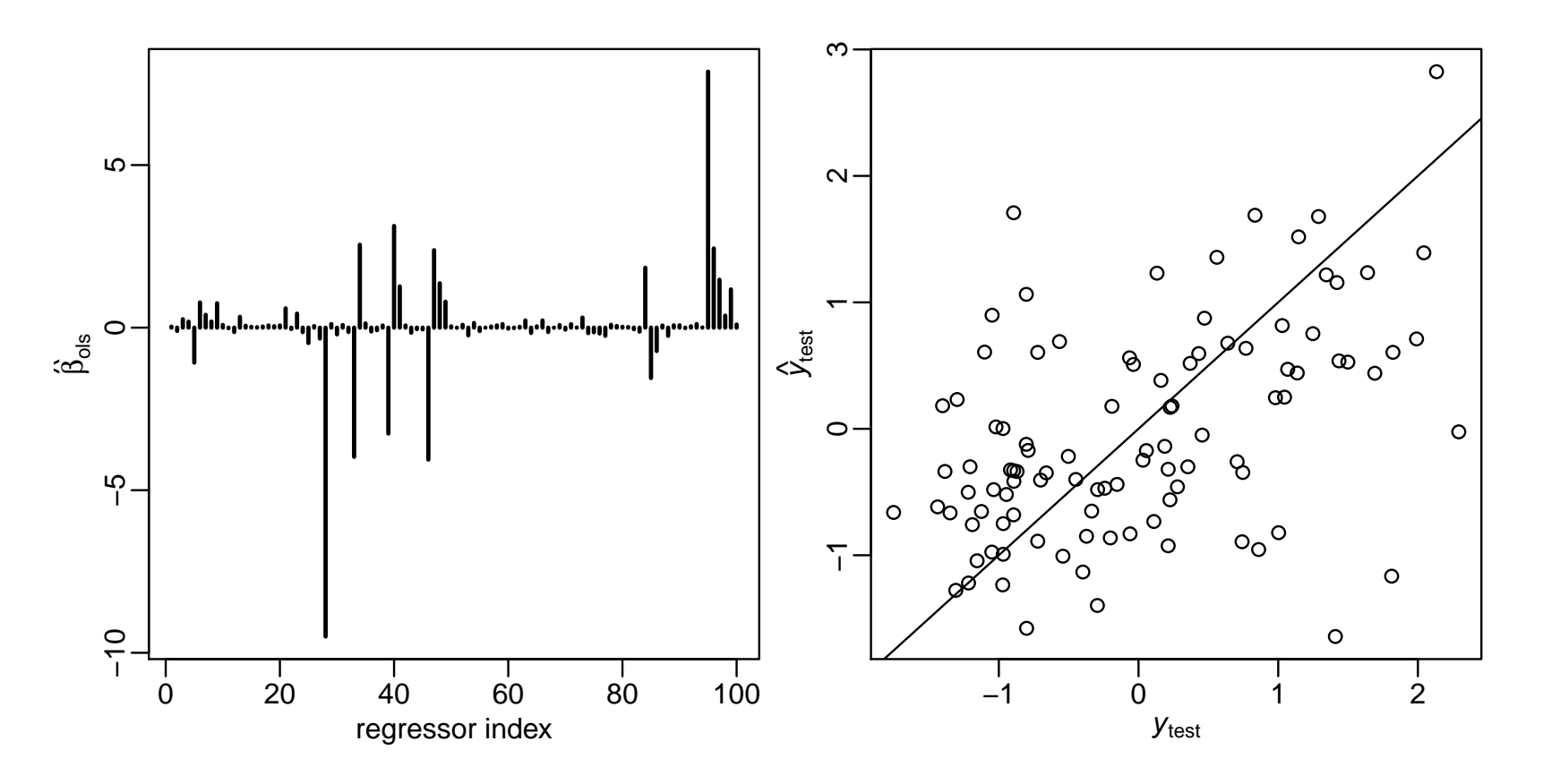

$$
\frac{1}{100} \sum (y_{\text{test},i} - \hat{y}_{\text{test},i})^2 = 0.93
$$

$$
\frac{1}{100} \sum (y_{\text{test},i} - 0)^2 = \sum y_{\text{test},i}^2 = 1.01
$$

$$
6.2 \\
$$

#### Backwards elimination

1. Obtain the estimator  $\hat{\boldsymbol{\beta}}_{ols} = (\mathbf{X}^T \mathbf{X})^{-1} \mathbf{X}^T \boldsymbol{y}$  and its *t*-statistics.

- 2. If there are any regressors  $j$  such that  $|t_j| < t_{\text{cutoff}}$ ,
	- (a) find the regressor  $j_{\text{min}}$  having the smallest value of  $|t_j|$  and remove column  $j_{\text{min}}$  from X.
	- (b) return to step 1.
- 3. If  $|t_j| > t_{\text{cutoff}}$  for all variables  $j$  remaining in the model, then stop.

## Backwards elimination

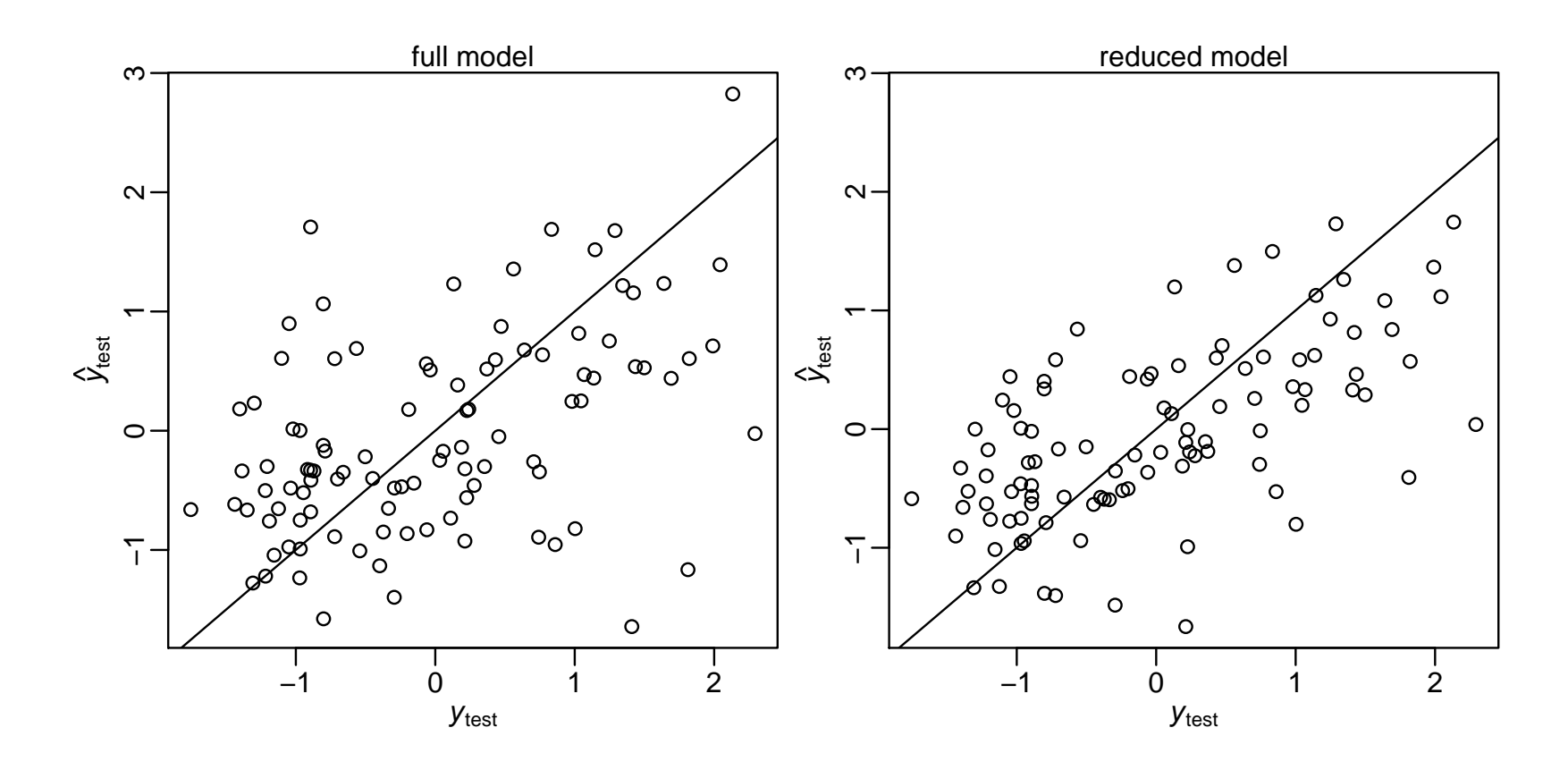

$$
\frac{1}{100} \sum_{i=1}^{n} (y_{\text{test},i} - \hat{y}_{\text{test}}^{\text{bel}}, i)^2 = 0.64
$$

6.4

### Spurious associations

Now try modeling permuted  $y_{\pi(i)} = \boldsymbol{\beta}^T x_i + \epsilon_i$  (and backwardsselect)

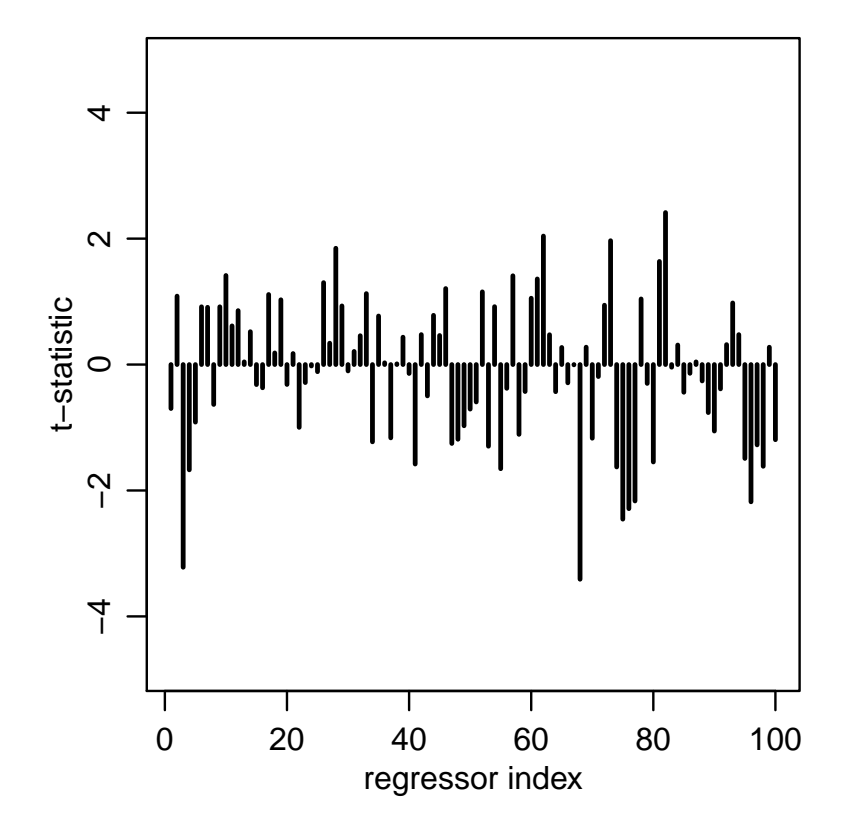

#### Spurious associations

Now try modeling permuted  $y_{\pi(i)} = \boldsymbol{\beta}^T x_i + \epsilon_i$  (and backwardsselect)

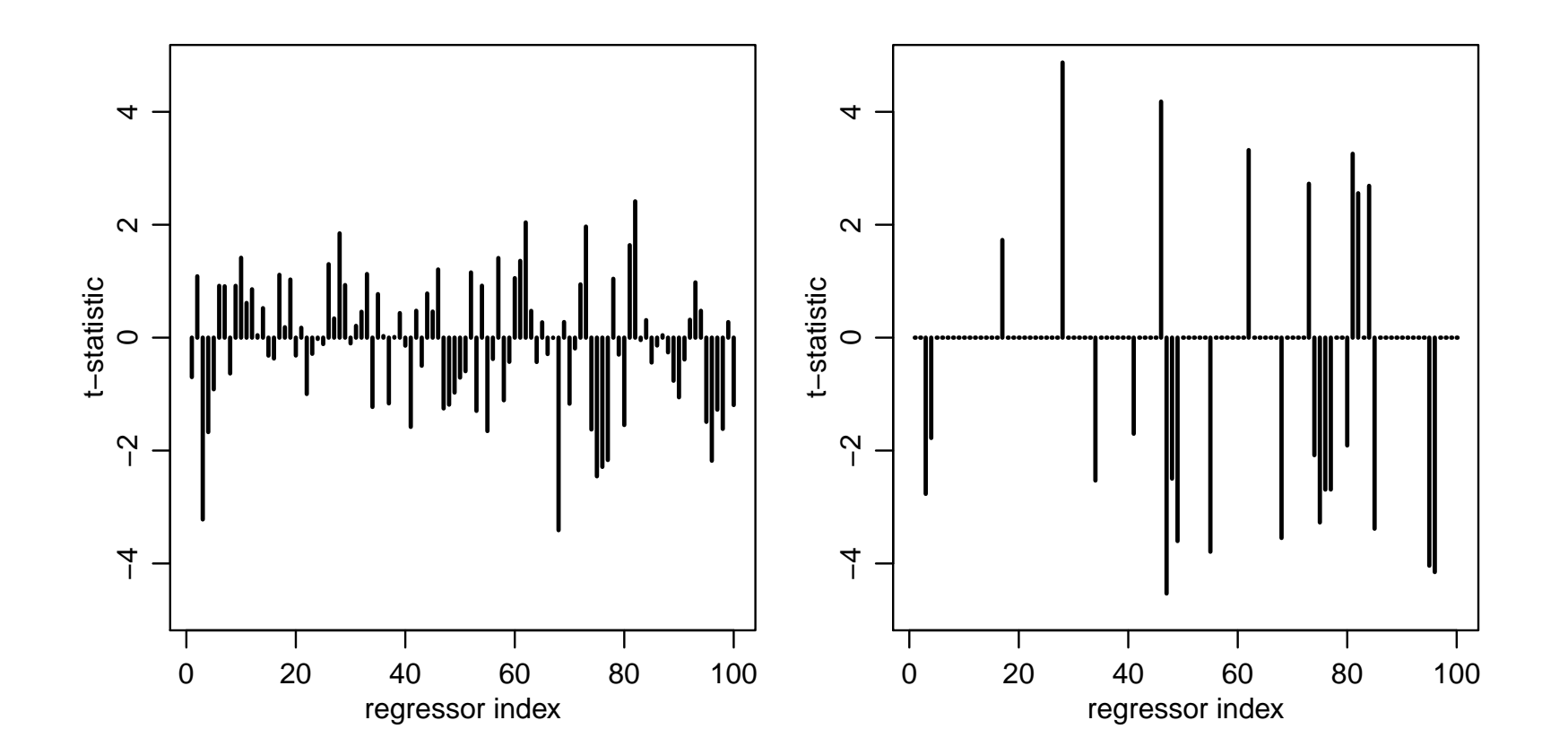

## Spurious associations

```
sum(abs(t.bslperm)>2)
## [1] 21
sum(abs(t.bslperm)>3)
## [1] 12
sum(abs(t.bslperm)>4 )
## [1] 5
```
- 21 regressors have *t*-stats > 2 ( $p \approx 0.05$ )
- 12 regressors have *t*-stats > 3 ( $p \approx 0.003$ )
- 5 regressors have *t*-stats > 4 ( $p \approx 0.00006$ )

Often want some way to pick a sparse model – but this approach is not smart.

#### Bayesian model selection

**Prior belief:**  $\beta_j \approx 0$  for many j's.

Formulation: Write  $\beta_j = z_j \times b_j$ , where  $z_j \in \{0, 1\}$  and  $b_j \in \mathbb{R}$ .  $\overline{1}$   $\overline{1}$   $\overline{1}$   $\overline{1}$   $\overline{1}$   $\overline{1}$   $\overline{1}$   $\overline{1}$   $\overline{1}$ 

$$
y_i = z_1b_1x_{i,1} + \cdots + z_pb_px_{i,p} + \epsilon_i.
$$

For example, in the FTO experiment,

$$
\mathbb{E}[Y|\mathbf{x}, \mathbf{b}, \mathbf{z} = (1, 0, 1, 0)] = b_1 x_1 + b_3 x_3
$$
  
\n
$$
= b_1 + b_3 \times \text{age}
$$
  
\n
$$
\mathbb{E}[Y|\mathbf{x}, \mathbf{b}, \mathbf{z} = (1, 1, 0, 0)] = b_1 x_1 + b_2 x_2
$$
  
\n
$$
= b_1 + b_2 \times \text{group}
$$
  
\n
$$
\mathbb{E}[Y|\mathbf{x}, \mathbf{b}, \mathbf{z} = (1, 1, 1, 0)] = b_1 x_1 + b_2 x_2 + b_3 x_3
$$
  
\n
$$
= b_1 + b_2 \times \text{group} + b_3 \times \text{age}.
$$

**Can** think of each value of  $z = (z_1, \ldots, z_p)$  representing a different model.

Or, think of  $z_j$  as unknown components in one (big) model  $$ written informally as;

$$
z_j \stackrel{i.i.d.}{\sim} Bern(0.5)
$$
  
\n
$$
b_j \sim p(b_j)
$$
  
\n
$$
\epsilon_i \stackrel{i.i.d.}{\sim} N(0, \sigma^2)
$$
  
\n
$$
\sigma^2 \sim p(\sigma^2)
$$
  
\n
$$
y_i = z_1 b_1 x_{i,1} + \dots + z_p b_p x_{i,p} + \epsilon_i
$$

Each of the  $2^p$  possible values of of z has a posterior probability. (In the prior we treat them as a 'coin toss', equally likely to be 'in' or 'out'.)

#### Bayesian model comparison

Posterior probability

$$
p(\boldsymbol{z}|\boldsymbol{y},\boldsymbol{\mathsf{X}}) = \frac{p(\boldsymbol{z})p(\boldsymbol{y}|\boldsymbol{\mathsf{X}},\boldsymbol{z})}{p(\boldsymbol{y}|\boldsymbol{\mathsf{X}})}
$$

Model comparison

$$
\frac{p(z_a|y,\mathbf{X})}{p(z_b|y,\mathbf{X})} = \frac{p(z_a)}{p(z_b)} \times \frac{p(y|\mathbf{X},z_a)}{p(y|\mathbf{X},z_b)}
$$
\nposterior odds = prior odds × "Bayes factor"

Note that the Bayes Factor (BF) does not depend on the prior for  $z$  – so the 'coin toss' prior is not crucial for this approach.

#### Parsimony

The formula for  $p(y|x, z)$  is complex, but

$$
\frac{p(\mathbf{y}|\mathbf{X}, z_a)}{p(\mathbf{y}|\mathbf{X}, z_b)} = (1 + n)^{(p_{z_b} - p_{z_a})/2} \left(\frac{s_{z_a}^2}{s_{z_b}^2}\right)^{1/2} \times \left(\frac{s_{z_b}^2 + \text{SSR}_{g}^{z_b}}{s_{z_a}^2 + \text{SSR}_{g}^{z_a}}\right)^{(n+1)/2}
$$

So a model  $z_a$  is penalized if;

- it is too complex (number of covariates  $p_A$  is large)
- it doesn't fit well  $(SSR_g^a$  is large)

.

 $\mathbb{E}[Y_i|\pmb{\beta},\pmb{x}_i] = \beta_1 x_{i,1} + \beta_2 x_{i,2} + \beta_3 x_{i,3} + \beta_4 x_{i,4}$  $=$   $\beta_1$  +  $\beta_2 \times \text{grp}_i$  +  $\beta_3 \times \text{age}_i$  +  $\beta_4 \times \text{grp}_i \times \text{age}_i$ .

effect of group  $\Leftrightarrow$  one of more of  $\beta_2, \beta_4$  not zero

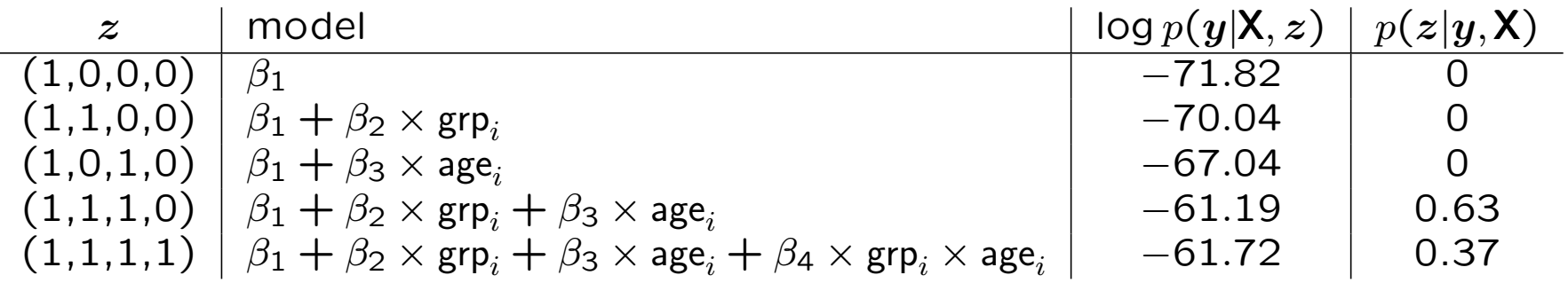

 $\mathbb{P}[\beta_2 \text{ or } \beta_4 \neq 0] = 0.60$  $\mathbb{P}[\beta_2 \text{ or } \beta_4 \neq 0 | y, X] \approx 1$ 

Using the conjugate g-prior is a little artificial here;

- Each sub-model has a prior that corresponds to one observation's information, but those observations are not the same.
- It's strange to support the model with all  $\beta_j = 0$ , i.e. where  $\mathbb{E}[\,Y_i | x_i\,]$  is exactly zero for everyone

So we'll instead use a general-purpose Gibbs sampler for the same model, but with  $z_1 = 1$  (forcing an intercept) and

$$
z_j \stackrel{i.i.d.}{\sim} Bern(0.5)
$$
  
\n
$$
b_j \sim N(0, 10), \text{ for } j = 2, 3, 4
$$
  
\n
$$
\epsilon_i \stackrel{i.i.d.}{\sim} N(0, \sigma^2)
$$
  
\n
$$
1/\sigma^2 \sim \Gamma(0.5, 1.839) \dots \text{ as in } \text{Lec } 4
$$
  
\n
$$
y_i = z_1 b_1 x_{i,1} + \dots + z_p b_p x_{i,p} + \epsilon_i
$$

**Goal:** A Monte Carlo approximation to  $p(x, y, z)$ 

Given  $\{x^{(s)}, y^{(s)}, z^{(s)}\},$ 

- 1. simulate  $x^{(s+1)} \sim p(x|y^{(s)}, z^{(s)})$ ,
- 2. simulate  $y^{(s+1)} \sim p(y|x^{(s+1)}, z^{(s)})$ ,

3. simulate 
$$
z^{(s+1)} \sim p(z|x^{s+1}), y^{(s+1)})
$$
.

This generates  $\{x^{(s+1)}, y^{(s+1)}, z^{(s+1)}\}$  – and then 'go round' again, many times. Repeated many times, this generates  ${x<sup>(1)</sup>, y<sup>(1)</sup>, z<sup>(1)</sup>}, \ldots, {x<sup>(S)</sup>, y<sup>(S)</sup>, z<sup>(S)</sup>}$ 

#### Reminder: Gibbs sampler

For a couple of two-dimensional examples;

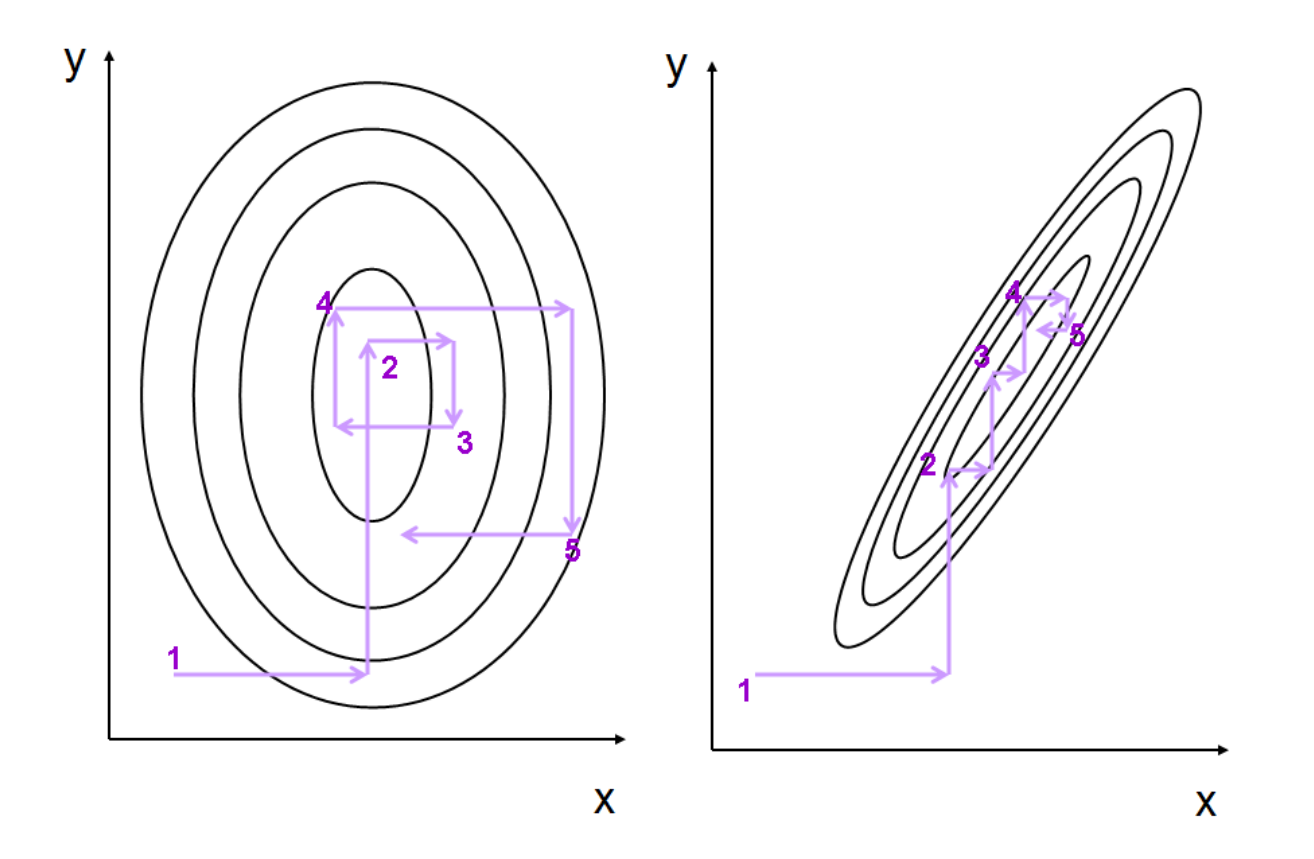

## Reminder: Gibbs sampler

Output from a short sampler;

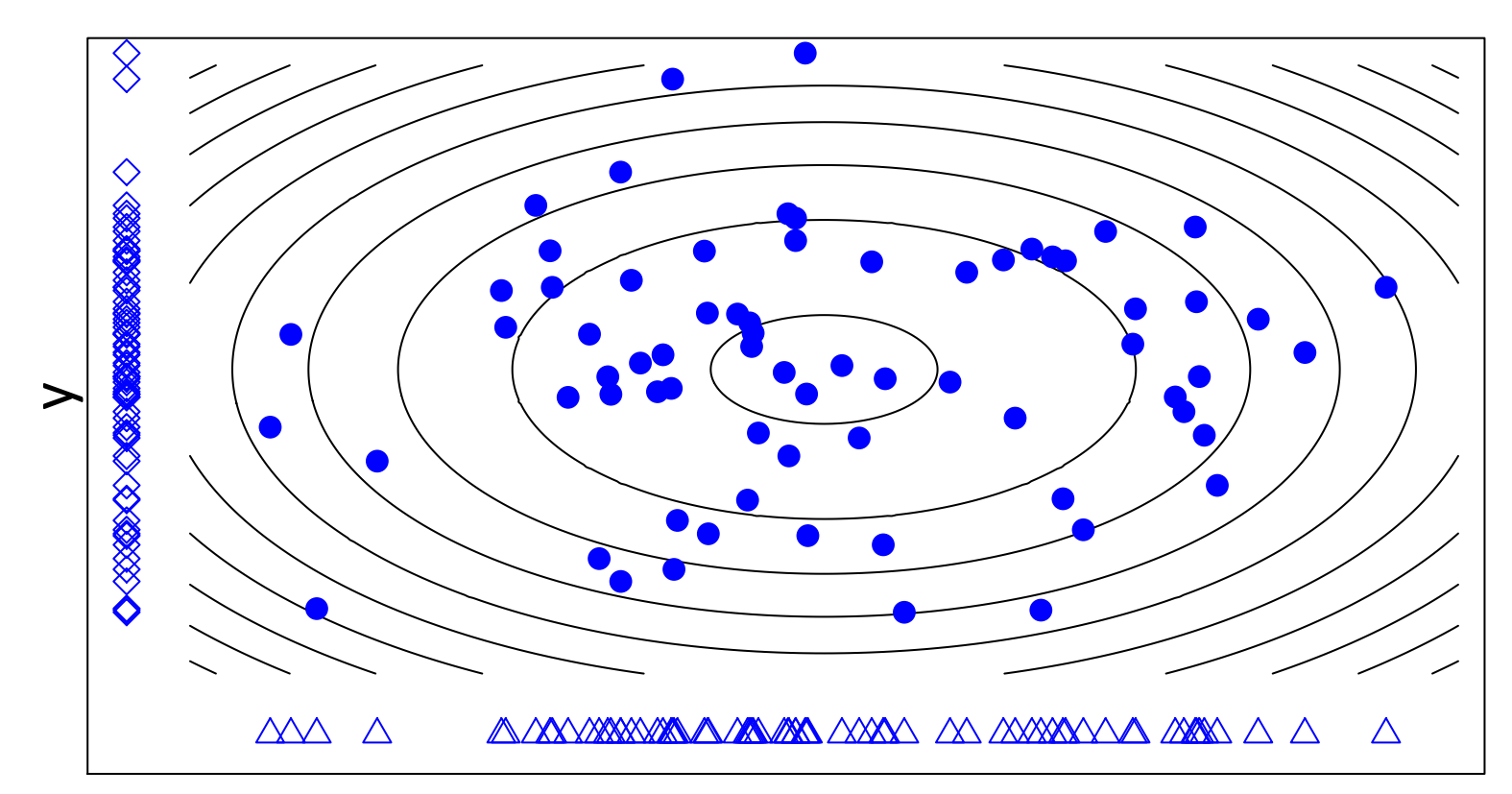

**Sample (points) approximate distribution (contours)**

#### Reminder: Gibbs sampler

Repeated many times, this gives  $\{x^{(1)}, y^{(1)}, z^{(1)}\}, \ldots, \{x^{(S)}, y^{(S)}, z^{(S)}\}$ 

The distribution of this sequence approximates  $p(x, y, z)$ :

$$
\frac{1}{S} \sum x^{(s)} \approx \mathbb{E}x = \int x p(x, y, z) dx dy dz
$$

$$
\frac{\#(x^{(s)} \in A)}{S} \approx \Pr(x \in A) = \int \int \int_A p(x, y, z) dx dy dz
$$

$$
\frac{\#(\{x^{(s)}, y^{(s)}, z^{(s)}\} \in B)}{S} \approx \int \int \int_B p(x, y, z) dx dy dz
$$

By necessity, the sequence will frequently visit regions where  $p(x, y, z)$  is large.

#### Gibbs sampling: for model selection

**Goal** Approximate  $p(z_1, \ldots, z_p | y, \mathsf{X})$ .

**Gibbs sampler:** Given  $z^{(s)} = (z_1^{(s)})$  $\binom{8}{1},\ldots,z$  $\genfrac{(}{)}{0pt}{}{s}{p},$ 

$$
z_1^{(s+1)} \sim p(z_1|z_2^{(s)},...,z_p^{(s)},y,\mathbf{X})
$$
  
\n
$$
z_2^{(s+1)} \sim p(z_2|z_1^{(s+1)},z_3^{(s)},...,z_p^{(s)},y,\mathbf{X})
$$
  
\n
$$
= z_p^{(s+1)} \sim p(z_p|z_1^{(s+1)},...,z_{p-1}^{(s+1)},y,\mathbf{X})
$$

This generates  $z^{(s+1)}$  from  $z^{(s)}$ .

Repeating this generates  $z^{(1)}, \ldots, z^{(S)}$  with which to approximate  $p(z|y, \mathsf{X}).$ 

Stan doesn't handle discrete parameters like the  $z_i$  well (yet) so we use [JAGS](http://mcmc-jags.sourceforge.net/) – Just Another Gibbs Sampler. Like Stan, it writes and executes MCMC code, given a model and data.

```
library("rjags")
# first, write the model as to a text file
cat(file="linearprog2.txt", "model{
   for(j in 1:p){
      b[j]~dnorm(0, 0.1)}
   z[1] < -1for(j in 2:p){
      z[i] \sim dbern(0.5)
   }
inv.sigma2 ~ dgamma( 0.5, 1.839 )
   sigma <- sqrt(1/inv.sigma2)
   for(i in 1:n){
mu[i] \leftarrow x[i,1]*b[1]*z[1] + x[i,2]*b[2]*z[2] + x[i,3]*b[3]*z[3] + x[i,4]*b[4]*z[4]
y[i] ~ dnorm(mu[i], inv.sigma2) }
}")
# compile code based on model and data, then run chain
jags1 <- jags.model("linearprog2.txt", data=list(y=y,x=X, n=nrow(X), p=ncol(X)) )
update(jags1, 50000) # initial iteraions
```

```
And some of the output;
```

```
> jags1.out <- coda.samples(jags1, c("b","inv.sigma2", "z"), n.iter=100000)[[1]]
> summary(jags1.out)
Iterations = 50001:150000
Number of chains = 1
Sample size per chain = 1e+05
1. Empirical mean and standard deviation for each variable & std err of the mean:
           Mean SD Naive SE Time-series SE
b[1] 0.7593 1.26609 0.0040037 0.0184052
b[2] 1.2431 2.71152 0.0085746 0.0300475
b[3] 2.6202 0.39962 0.0012637 0.0057575
b[4] 2.1791 0.62138 0.0019650 0.0091990
inv.sigma2 0.2676 0.09069 0.0002868 0.0004338
z[1] 1.0000 0.00000 0.0000000 0.0000000
z[2] 0.5604 0.49634 0.0015696 0.0058886
z[3] 1.0000 0.00000 0.0000000 0.0000000
z[4] 0.9928 0.08431 0.0002666 0.0015052
```
The coefficient of genotype is  $\neq 0$  with 56% posterior support; the interaction term being  $\neq$  0 has 99% support. The chain never moved from supporting age term  $\neq 0$ , so it has (approximately) 100% support.

All 100,000 steps in the chain are stored, so we can assess posterior for other terms  $-$  for example the support for each set of included/excluded variables;

```
> table(apply(
    jags1.out[,c("z[1]","z[2]","z[3]","z[4]")], 1, paste, collapse="")
   )/100000
   1011 1110 1111
0.43851 0.00693 0.55456
```
And comparing the posteriors for  $b_2$  to the posterior to the actual genotype coefficient,  $\beta_2 = b_2 \times z_2$ ;

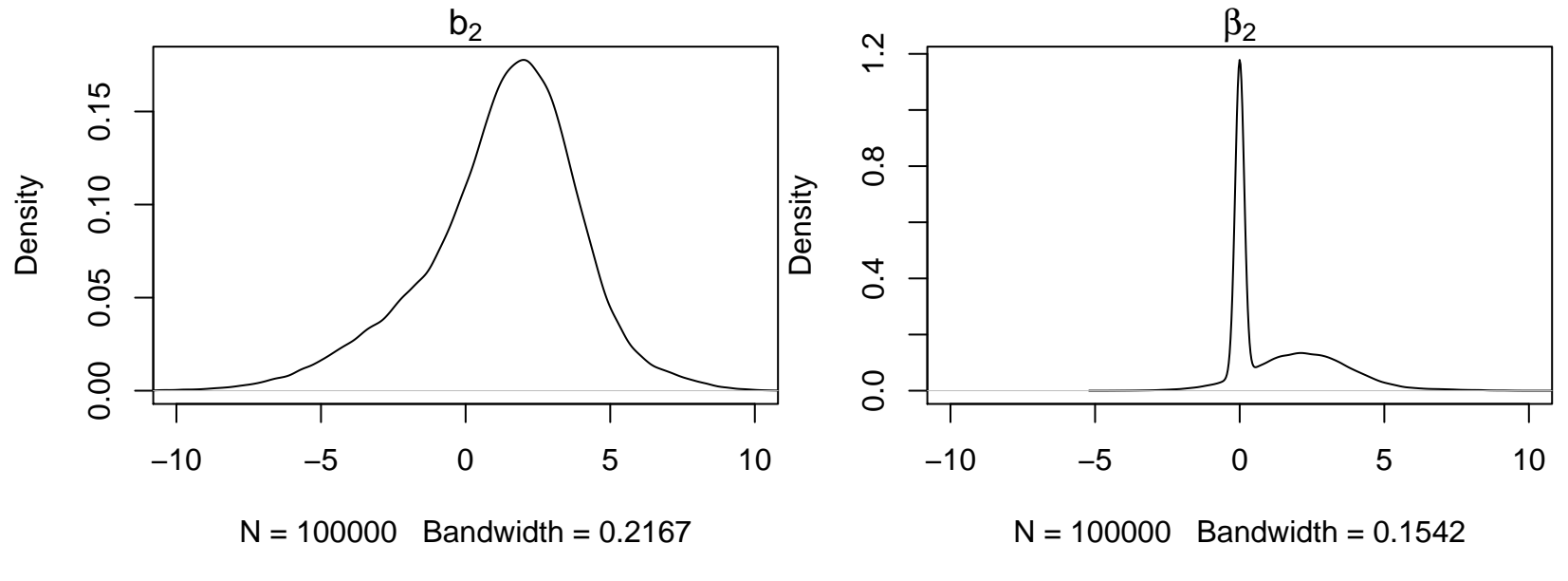

6.20

Using MCMC, we have to start the 'chain' somewhere – but this arbitrary choice shouldn't affect analysis

- After running long enough, the chains from any two starting points should converge to cover the posterior in the same way
- Less formally, after running long enough, chains forget where they started
- It's pragmatic to run chains from a few different starting points, and check they give similar answers

JAGS makes this fairly painless – here for 4 short chains;

```
set.seed(4)
inits1 <- list(b=rnorm(4,0,1), inv.sigma2=0.5,z=c(NA,0,1,0))
inits2 <- list(b=rnorm(4,0,1), inv.sigma2=0.5,z=c(NA,0,0,0))
inits3 <- list(b=rnorm(4,0,1), inv.sigma2=0.5,z=c(NA,1,1,0))
inits4 <- list(b=rnorm(4,0,1), inv.sigma2=0.5,z=c(NA,1,1,1))
jags2 <- jags.model("linearprog2.txt", data=list(y=y,x=X, n=nrow(X), p=ncol(X)),
inits=list( inits1, inits2, inits3, inits4), n.chains=4 )
jags2.out <- coda.samples(jags2, c("b"), n.iter=10000)
```
An informal way to check for convergence is to look for differences in each chain's traceplot; (no issues seen here) plot(jags2.out, trace=TRUE, density=FALSE, auto.layout=FALSE,

```
col=adjustcolor(2:5, alpha.f=0.25), lty=1)
```
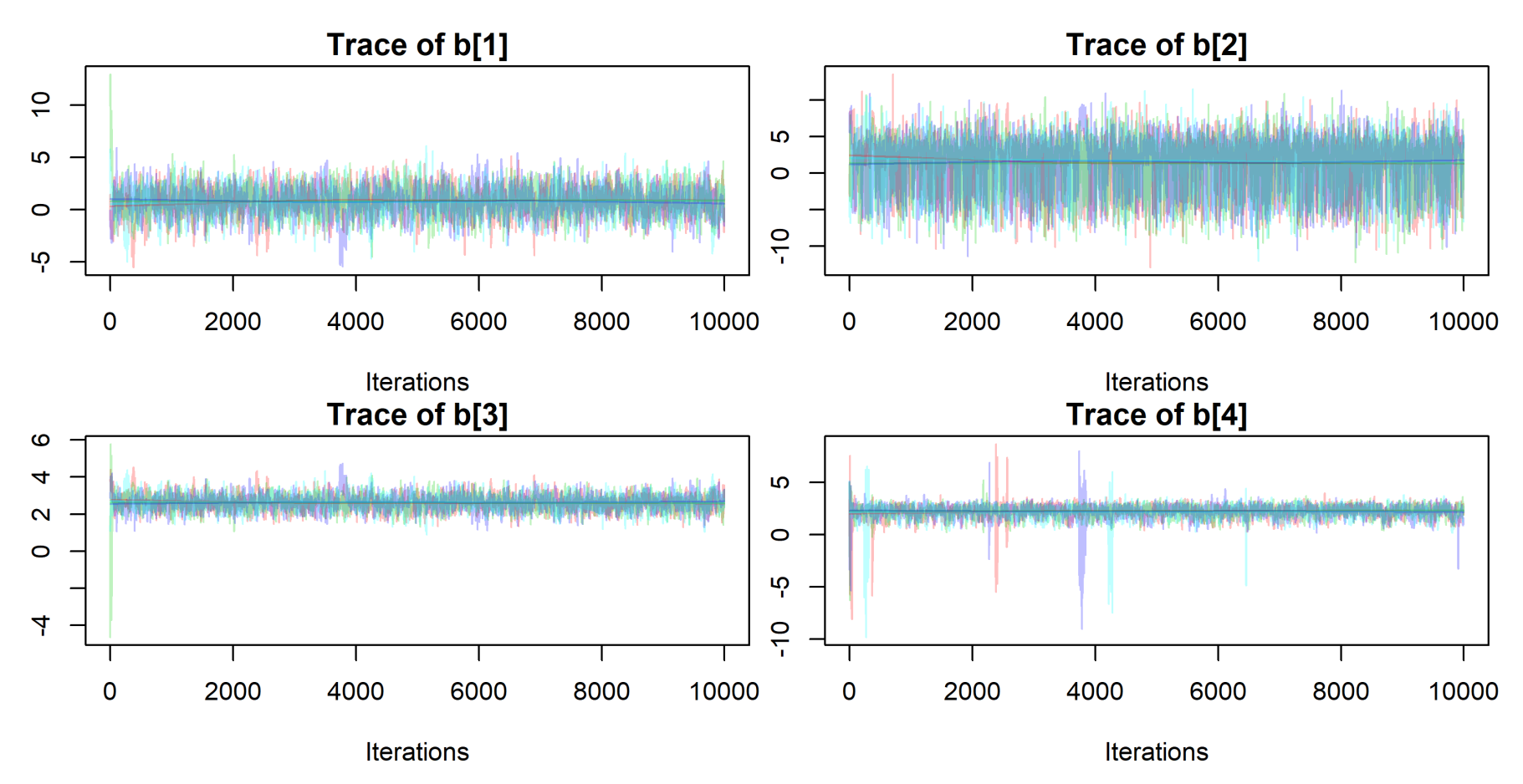

To more formally check convergence of the chains for individual parameters, the Gelman-Rubin diagnostic compares within-chain variance  $(W)$  to between-chain variance  $(B)$ , using tools from mixed models.

For a converged chain we should get  $R = W/B \approx 1...$ 

```
> gelman.diag(jags2.out)
Potential scale reduction factors:
   Point est. Upper C.I.
b[1] 1.00
b[2] 1 1.00
b[3] 1 1.00
b[4] 1.01
```
Similar ideas provide the effective sample size, i.e. roughly how big a simple random sample from the posterior is represented by the (auto-correlated) chain

```
> effectiveSize(jags2.out)
   b[1] b[2] b[3] b[4]1860.972 3057.044 1898.274 1586.170 # each from 40,000 iterations
```
gelman.plot(jags2.out) shows how  $W/B$  evolves over iterations;

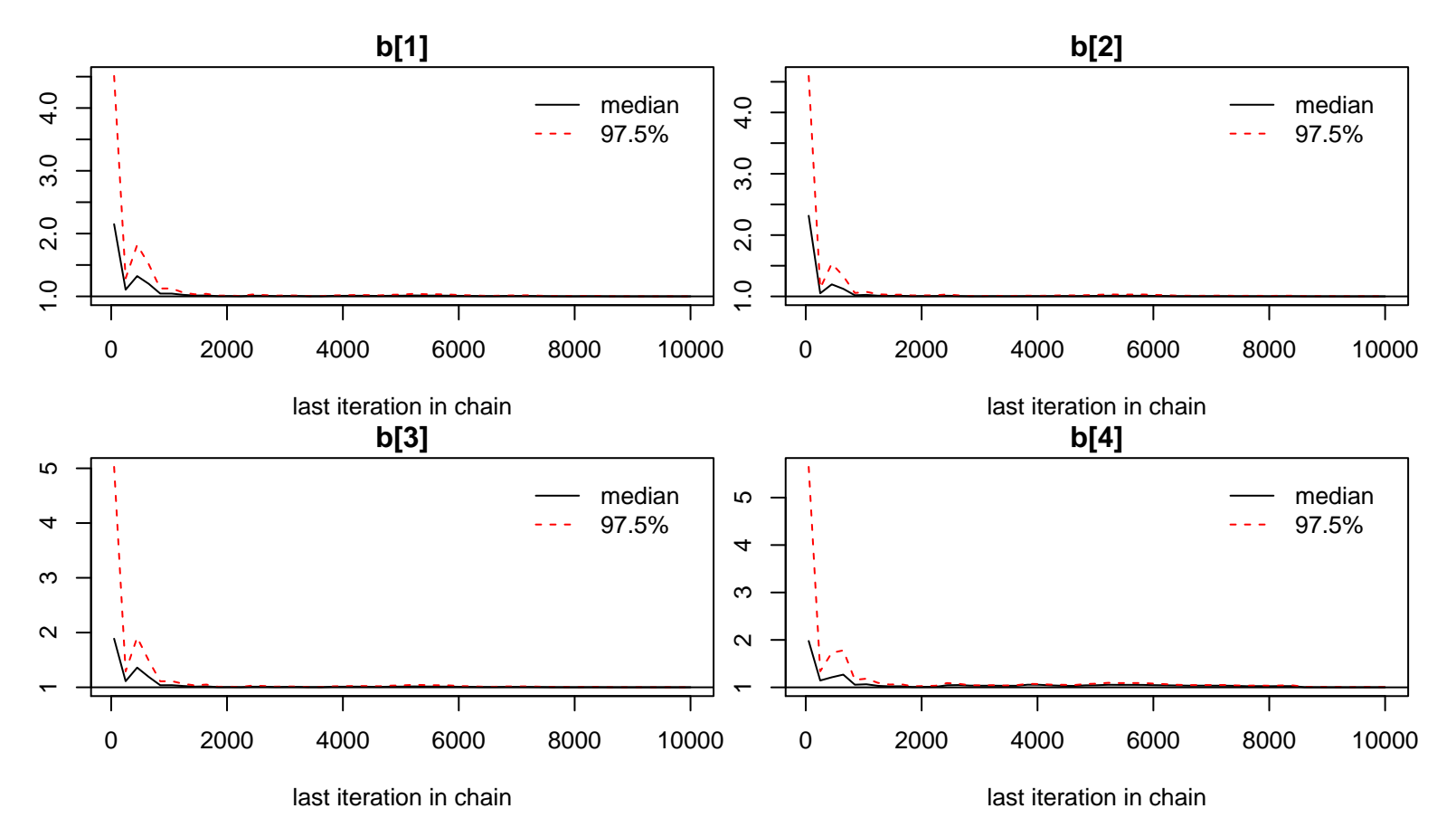

Ideally, don't start using the chain output until it looks like its converged – and even then, use as long a chain as you can manage – thinned, if memory is an issue.

## Stochastic search: High dim'l regression

**Diabetes example:**  $p = 100 \Rightarrow 2^{100} \approx 10^{30}$  models to consider.

We can't compute  $\mathbb{P}[z|y, \mathsf{X}]$  for each z. Instead, we hope to

- search for models  $z$  with high posterior probability;
- approximate  $\beta_j = z_j \times b_j$  for each j;
- $\bullet$  build a predictive model for  $y$ .

We can view Gibbs Sampling here as a way to explore possible models – not to fully cover the whole parameter space. It will tend to sample models that better support the data.

#### Diabetes example

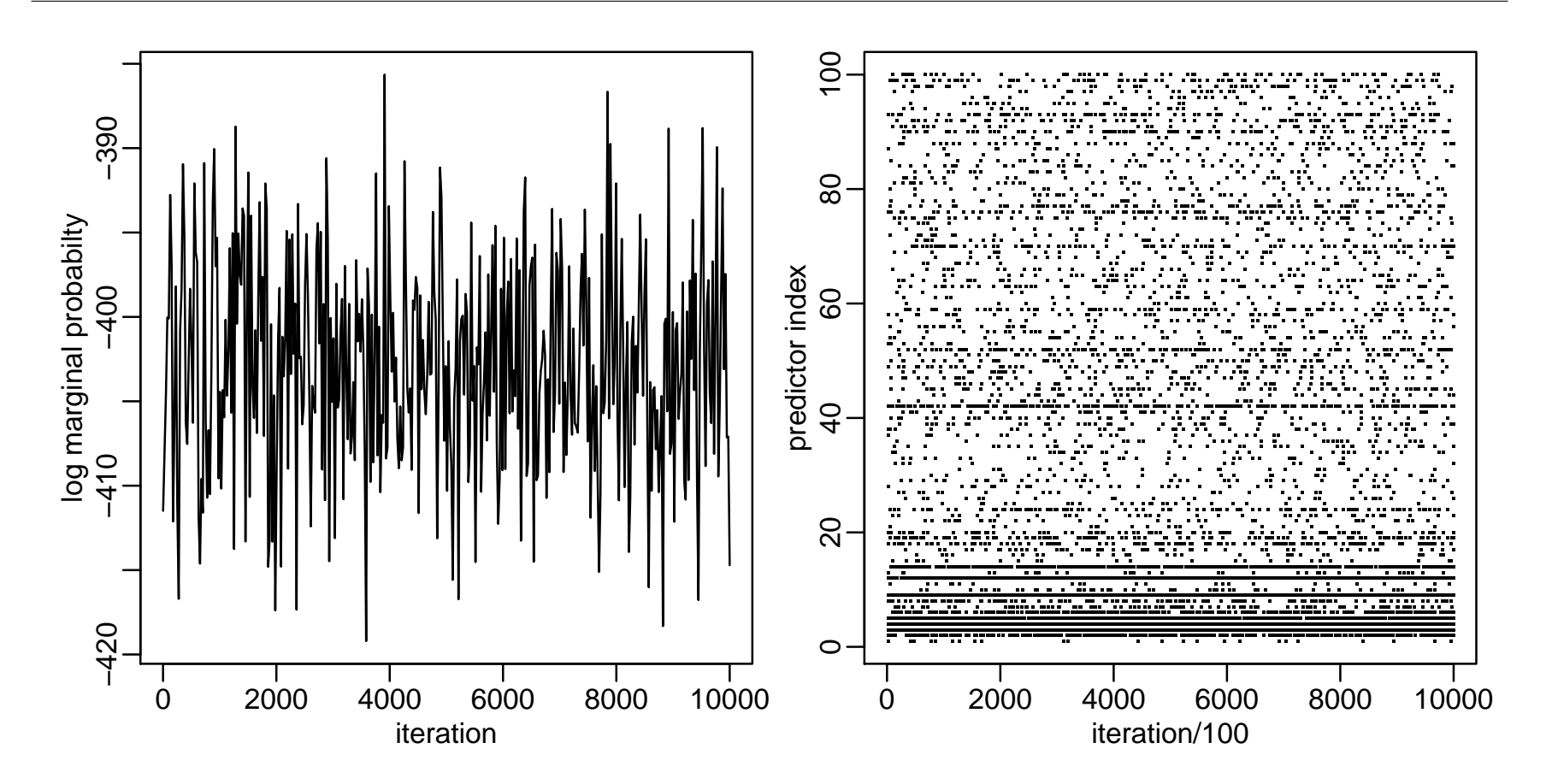

#### Marginal inference

What is the estimate of  $\beta$ ? Recall

$$
\boldsymbol{\beta}=(\beta_1,\ldots,\beta_p)=(b_1z_1,\ldots,b_p,z_p)
$$

Our Monte Carlo samples are

$$
\begin{array}{rcl}\n\beta^{(1)} & = & (0 \quad -.299 \quad 0 \quad .427 \quad \cdots \quad .845) \\
\beta^{(2)} & = & (0 \quad -.235 \quad .834 \quad .374 \quad \cdots \quad 0) \\
\vdots & & \vdots \\
\beta^{(S)} & = & (0 \quad -.315 \quad 0 \quad .536 \quad \cdots \quad 0)\n\end{array}
$$

A posterior mean for  $\beta$  is obtained in the usual way:

$$
\widehat{\pmb \beta}^{\text{bayes}} = \frac{1}{S} \sum \pmb \beta^{(s)} \approx \mathbb{E} \pmb \beta |\pmb y, \mathsf X
$$

Out of sample predictions can be made with  $\hat{\beta}_{\text{baves}}$ :

$$
\hat{y}^{bayes}_{\text{test},\text{i}} = \hat{\pmb{\beta}}^T_{\text{bayes}} \pmb{x}_{\text{test},\text{i}}
$$

Out of sample prediction error:

$$
\frac{1}{S} \sum (y_{\text{test},i} - \hat{y}_{\text{test},i}^{bayes})^2 = 0.485
$$

### Marginal inference

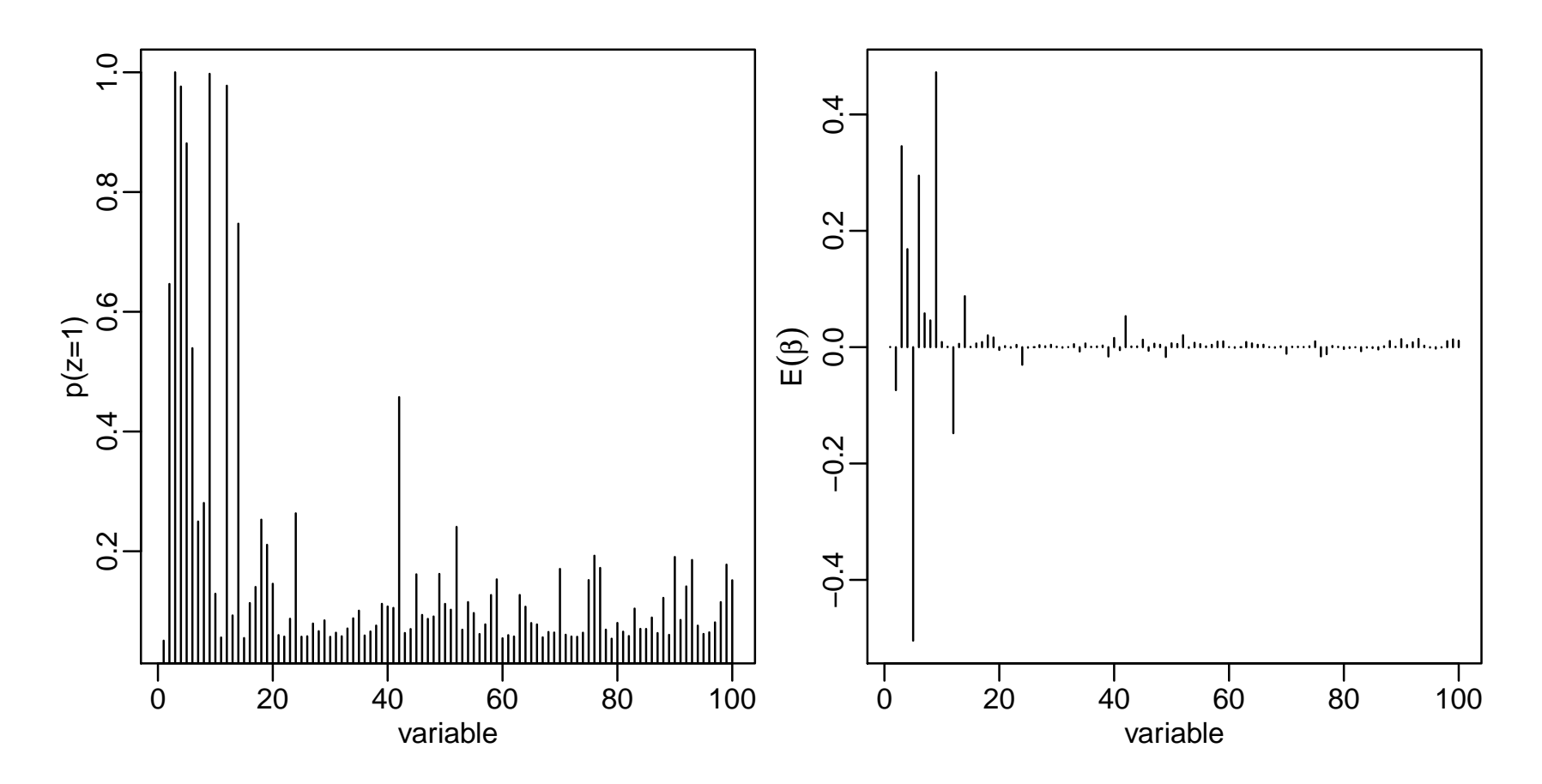

#### Important variables

colnames(X)[ order(z.pmean,decreasing=TRUE)[1:10] ] ## [1] "bmi" "ltg" "g2" "map" "tc" "sex.age" "sex" ## [8] "ldl" "ltg.age" "tch"

colnames(X)[ order(b.pmean,decreasing=TRUE)[1:10] ] ## [1] "ltg" "bmi" "ldl" "map" "sex.age" "hdl" "ltg.age" ## [8] "tch" "glu.bmi" "map.sex"

## Other approaches, briefly

Model-averaging in this way gives an honest statement of uncertainty. But;

- Not all variables are in the model for the same reason may want to 'force' some covariates into the model
- When selecting a single, parsimonious model, may want to maximize its ability to predict  $-$  not its probability of being true

'Confounding' means not being able to distinguish between a signal of interest, and some other cause. Here's a genetic 'signal';

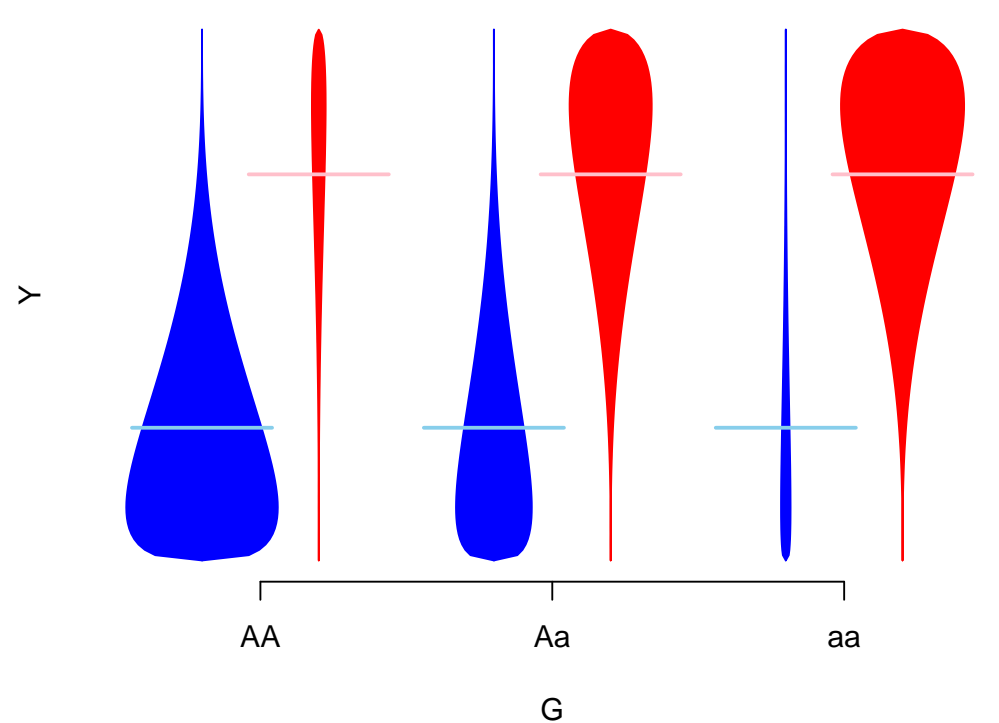

...which can be explained by ancestry, i.e. is confounded by ancestry

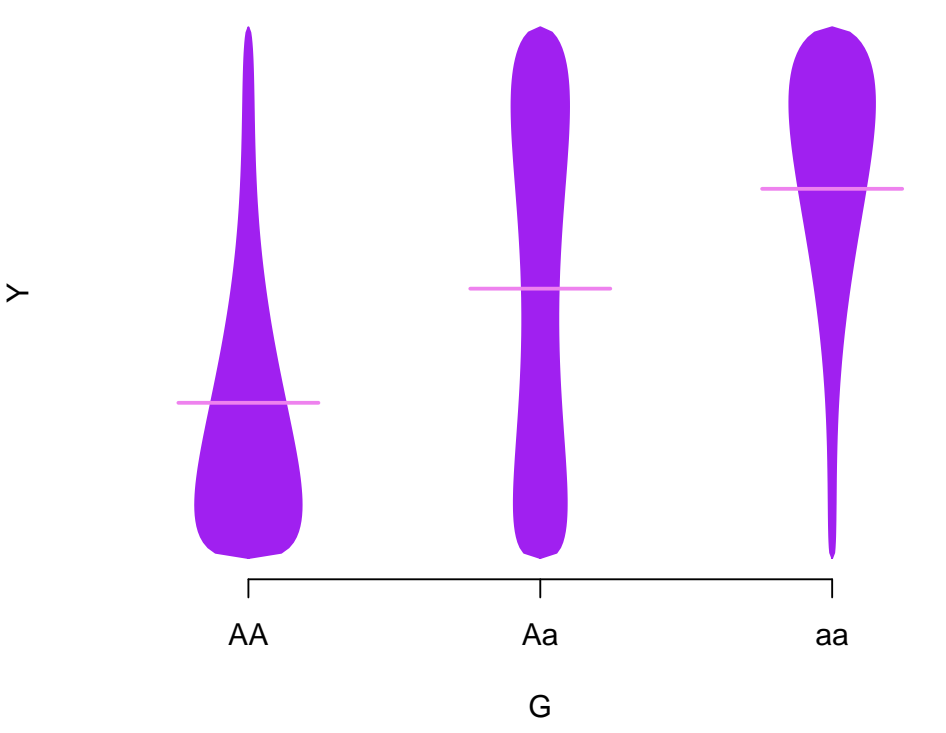

However, analysis that adjusts for ancestry would be of interest – even if models without it are better-supported.

Directed Acyclic Graphs (DAGs) are a general language for confounding;

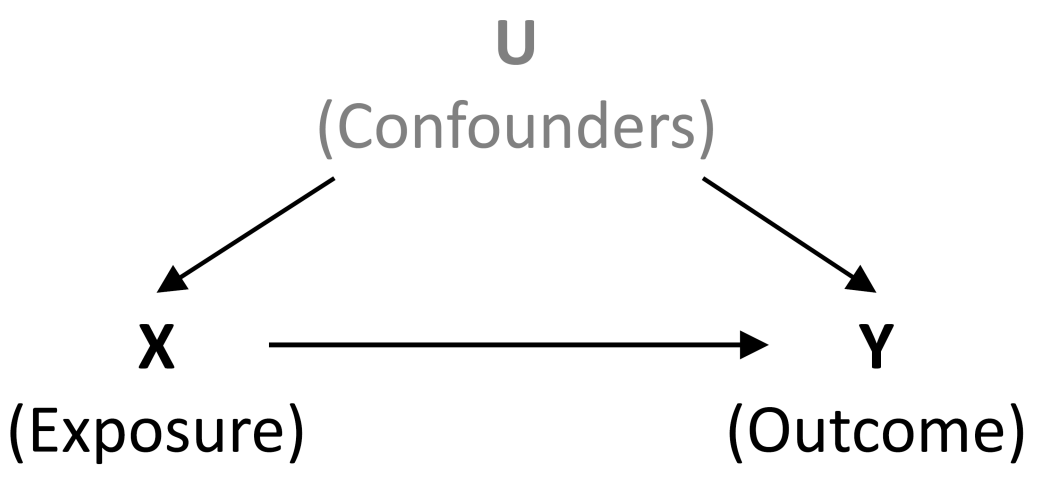

Arrows indicate causal relationships; confounding means 'backdoor paths' exist; these can be removed by adjustment for confounders. In genetic association work, typically ancestry is the only plausible confounder - expression and methylation work is more complex.

Bayesian Adjustment for Confounding (BAC, [Wang et al 2012\)](http://www.ncbi.nlm.nih.gov/pubmed/22364439) specifies a model with

- 1. Dependence of outcome on the exposure and the set of confounders
- 2. Dependence of exposure on the set of confounders
- 3. Dependence between these models, making variable inclusion in (1) more likely if it is included in (2)

So BAC fits two set of  $z$  indicators, and links them. Modeling exposures is unusual  $-$  doing it well takes careful work.

The method is implemented in [BEAU,](http://sweb.uky.edu/~cwa236/BEAU/) a stand-alone R package, using approximate calculations for the posterior.

## Prediction

Understanding causes (and confounding) is often very important

- but ability to predict can matter too;
	- Remaining lifetime
	- Drug response
	- Telling 'good' genotyping from 'bad'

To pick a model here, it's reasonable to ask how well it would predict in similarly-collected data. This choice may not be the same as asking what the causes are, e.g. TV ownership rates predict child mortality but are not a cause.

A natural way to assess how well a fitted model predicts is to fit it, and predict!

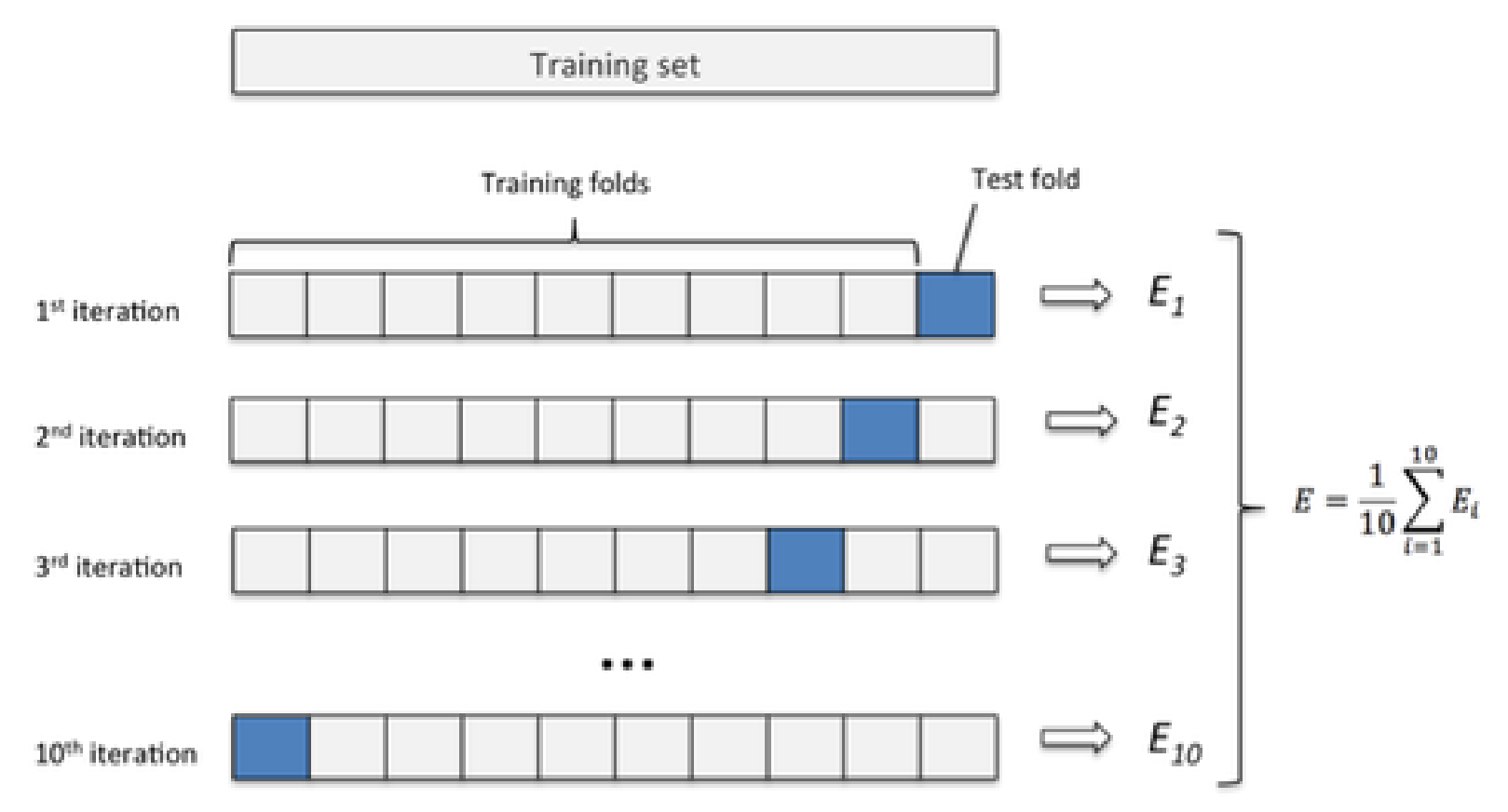

SSR is a common measure of predictive accuracy

## Cross-validation

- $SSR$  (squared error loss) is not the only option need to consider the loss (utility) of particular predictions
- For categorical outcomes, could also weight misclassification rates (e.g.  $P(1|0)$  and  $P(0|1)$ ) – some mistakes may be worse than others
- Trickier still for dependent outcomes
- 10-fold cross-validation is typical
- Fitting multiple models with Gibbs sampling, and crossvalidating each can be too slow

## Approximate prediction measures

The standard 'score' is log posterior predictive density

$$
\log p_{\text{ppost}}(y) = \log \int p(y|\theta) p(\theta|y)_{\text{obs}} d\theta).
$$

Expected out-of-sample accuracy (over new datasets  $\tilde{y}$ ) is defined as

$$
elpd = E(\log p_{\text{ppost}}(\tilde{y})) = \int \log p_{\text{ppost}}(\tilde{y}) q(\tilde{y}) d\tilde{y}
$$

for true density  $q(\tilde{y})$ . A natural way to estimate this is through the 'in sample accuracy',

$$
lpd = \log \int p(y_{\text{obs}}|\theta) p(\theta|y)_{\text{obs}} d\theta,
$$

but its double-use of the posterior leads to bias  $-$  worse with more parameters.

## Approximate prediction measures

- Akaike's Information Criterion (AIC) approximates  $lpd$  by  $\log p(y_{\text{obs}}|\hat{\theta}_{MLE})$  – so is not Bayesian, and adds biascorrection  $k$ , the number of parameters
- Deviance Information Criterion (DIC) approximates  $lpd$  by  $\log p(y_{\text{obs}}|E(\theta|y_{\text{obs}}))$  and adds the effective number of parameters,

 $p_D = 2$  (log  $p(y_{\text{obs}}|\mathbb{E}[\theta|y_{\text{obs}}]) - \mathbb{E}_{\theta}[\log p(y_{\text{obs}}|\theta)]$ )

For either, in large samples  $-$  and under some conditions  $$ choosing the model with the lowest value is equivalent to doing cross-validation.

Note: several other versions are available; AIC, DIC2, WAIC...

## DIC examples

- [Shriner and Yi 2009](http://www.ncbi.nlm.nih.gov/pmc/articles/PMC2682718/) use DIC in the context of multiple QTL Mapping  $-$  to select how many QTLs there are, and their locations
- [Yu et al, 2012](http://journals.plos.org/plosgenetics/article?id=10.1371/journal.pgen.1002482) use DIC studying gene×environment interactions, with a model that 'clusters' nearby∗ variants, so they have similar interaction effects. DIC is used to choose how many clusters
- \* ...using the Potts model